SYNCHRO 4D CONSTRUCTION DIGITAL TWIN **SYNCHRO** | Get time on your side™

# **FIVE STEPS** TO CREATE A 4D **CONSTRUCTION** DIGITAL TWIN

# Get the fundamentals for creating a construction digital twin

While 75% of the companies adopting BIM technology reported positive returns on their investments, the heavy civil construction industry has yet to see widespread adoption of BIM or 4D modeling. A 4D model can advance these projects by visualizing construction sequences and the project from anywhere, catching errors before they happen.

## 3. Analyze

Once the model has been connected to a schedule, run a simulation of the schedule and visualize the build before onsite construction.

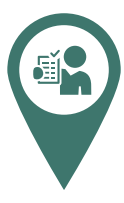

#### 2. Generate

Add construction-focused properties to a 3D model, such as schedule and status, to model the fourth dimension, enhancing project visualization.

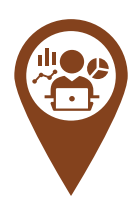

#### 1. Gather

Give instant feedback from the field to the office with mobile and web applications.

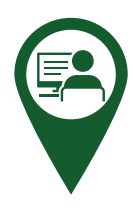

#### 4. Communicate

Share real-time data to the entire team in an interface that supports model-views in web, mobile, and desktop applications.

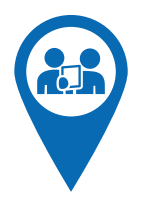

### 5. Realize

Realize and confirm the project outcomes in advance through real-time data sharing.

BY CAPTURING DATA IN THE FIELD AND IMPLEMENTING PROJECT MANAGEMENT, TAKE CONTROL OF YOUR OUTCOMES BY CREATING A REAL-TIME, INTELLIGENT 4D CONSTRUCTION DIGITAL TWIN THAT REPRESENTS YOUR FULL PROJECT LIFECYCLE.

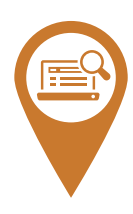